# **desenvolvedor de site de apostas esportivas**

- 1. desenvolvedor de site de apostas esportivas
- 2. desenvolvedor de site de apostas esportivas :como sacar na plataforma realsbet
- 3. desenvolvedor de site de apostas esportivas :quer valer sportingbet

### **desenvolvedor de site de apostas esportivas**

#### Resumo:

**desenvolvedor de site de apostas esportivas : Seja bem-vindo a sonita.com.br! Registre-se hoje e receba um bônus especial para começar a ganhar!**  contente:

## **Guia Rápido: Baixar e Utilizar a Aposta Desportiva no Sportingbet**

A Aposta Desportiva está cada vez mais popular entre as pessoas em desenvolvedor de site de apostas esportivas todo o mundo, incluindo no Brasil. Sportingbet é uma das principais plataformas para apostas desportivas online. Neste artigo, você vai aprender como retirar fundos do seu Sportingbet account.

- Faça login em desenvolvedor de site de apostas esportivas desenvolvedor de site de 1. apostas esportivas Sportingbet conta. Certifique-se de que desenvolvedor de site de apostas esportivas conta esteja verificada.
- 2. Navegue até a Caixa e clique em desenvolvedor de site de apostas esportivas Retirada.
- Selecione se quiser retirar fundos através do débito direto, dann escolha o logotipo/ícone 3. EFT.
- 4. Digite o montante que deseja retirar e clique no botão para retirar fundos.

## **Como Retirar Fundos do Sportingbet**

Retirar fundos do seu Sportingbet conta tem um processo rápido e simples. Abaixo estão as instruções passo a passo:

- 1. Comece logando na desenvolvedor de site de apostas esportivas conta. **Passo 1: Entre na desenvolvedor de site de apostas esportivas Conta** A primeira coisa que você precisa fazer é entrar em desenvolvedor de site de apostas esportivas desenvolvedor de site de apostas esportivas conta Sportingbet. Certifique-se de que desenvolvedor de site de apostas esportivas conta tenha sido verificada.
- **Passo 2: Abra a Caixa**e Clique em desenvolvedor de site de apostas esportivas "Retirada" 2. Após fazer o login, você precisa selecionar "Caixa" e**clique em desenvolvedor de site de apostas esportivas "Retirada"**
- 3. **Passo 3:**Escolha Retirada e clique no logotipo**EFT**
- 4.
- **5. débito direto**
- 6.

7. **Step 4:**Digite a quantia desejada e clique em desenvolvedor de site de apostas esportivas

"Retirar fundos" div>Insira**quantos quer retirar**da desenvolvedor de site de apostas esportivas conta Sportingbet e clique em desenvolvedor de site de apostas esportivas "Retirar fundos"

Mantenha seu aplicativo pronto para qualquer situação

**Certifique-se de**que o seu aplicativo esteja atualizado para obter**O Melhor Desempenho**

Saiba como retirar fundos do Sportingbet para a desenvolvedor de site de apostas esportivas conta dewallet do FNB e muitas outras maneiras em desenvolvedor de site de apostas esportivas 2024

[roleta playstation](https://www.dimen.com.br/roleta-playstation-2024-07-18-id-42561.html)

### **desenvolvedor de site de apostas esportivas**

A lei tributável sobre apostas esportivas no Brasil entrou em desenvolvedor de site de apostas esportivas vigor, determinando uma taxação de 15% sobre o valor bruto dos prêmios obtidos por apostadores federais. Disposta pelo governo, essa taxação irá igualar as taxações daqueles outros jogos de sorte presentes no país, como contrapartida à isonomia tributária.

#### **desenvolvedor de site de apostas esportivas**

Em 22 de janeiro de 2024, após intensos debates no Congresso Nacional, o "Projeto das Bets" que define o cenário regulatório das apostas esportivas recebeu sanções. O texto legal tornou-se efetivo, tratando do pagamento do IRPF relativo aos prêmios obtidos, com alíquota fixada em desenvolvedor de site de apostas esportivas 15% sobre o valor líquido dos ganhos. Desta forma, a nova legislação busca uma maior transparência e igualdade na prática desta atividade.

### **Cálculo da Alíquota**

No caso das casas de apostas ou operadores, a alíquota aplicável corresponde a 12%, utilizandose a Gross Gaming Revenue (GGR) como referência de cálculo da receita bruta líquida. Para apostadores ou pessoas físicas, aplicar-se-á uma alíquota de 15% sobre todos os prêmios.

### **Análise Comparativa de Alíquotas**

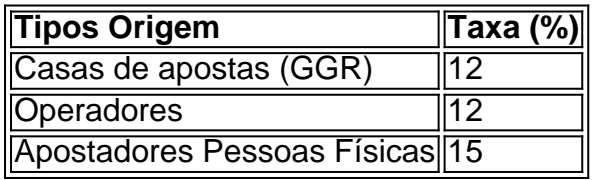

### **Exemplos Práticos e Perspectivas**

Supondo um jogo de cara ou coroa com 50% de chances respectivamente:

- A alíquota aplicável para as casas de apostas será de 12%, de acordo com uma métrica GGR.
- A valoração levada sobre apostadores pessoas físicas será de 15%, abrangendo todos os prêmios.

No geral, essas ações tendem à regulamentação do sistema de apostas esportivas no Brasil e servem como auxilio no fortalecimento da segurança pública, da saúde e da educação.

## **desenvolvedor de site de apostas esportivas :como sacar na plataforma realsbet**

### **desenvolvedor de site de apostas esportivas**

#### **desenvolvedor de site de apostas esportivas**

Para obter sucesso nos Jogos de Cassino online do 1xBet, é fundamental entender os jogos aos quais está a participar e desenvolver uma sólida estratégia. Alguns conselhos para ganhar nos Jogos de Cassino online do 1xBet incluem:

Escolher jogos com alta taxa de devolução ao jogador (RTP).

Utilizar técnicas sólidas de gestão de dinheiro para evitar perder todo o seu dinheiro em desenvolvedor de site de apostas esportivas uma única sessão.

### **BET99: Como Utilizar o Código Promocional 'COVERSBONUS'**

Os novos jogadores no BET99 Sportsbook têm um simples pacote de boas-vindas à desenvolvedor de site de apostas esportivas espera. Basta efetuar um depósito de, pelo menos, R\$ 20 e receber o valor total de volta em desenvolvedor de site de apostas esportivas apostas grátis, até R\$ 1.000.

Antes de aceder às suas ganhanças, o bónus do BET99 deve ser sujeito a um requisito de apostas de 10x com cotas de -125 ou mais elevadas.

### **desenvolvedor de site de apostas esportivas :quer valer sportingbet**

# **Rússia veta projeto de resolução das Nações Unidas que proíbe corridas de armas nucleares no espaço**

A Rússia vetou um projeto de resolução do Conselho de Segurança das Nações Unidas que pede a todos os países para prevenir uma perigosa corrida de armas nucleares no espaço, descrita como um "espetáculo sujo".

O projeto de resolução, patrocinado pelos Estados Unidos e Japão, teria exortado todos os países a não desenvolver ou implantar armas nucleares ou outras armas de destruição desenvolvedor de site de apostas esportivas massa no espaço, o que já está banido por um tratado internacional de 1967.

### **Posições divididas sobre projeto de resolução das Nações Unidas**

A embaixadora dos EUA nas Nações Unidas, Linda Thomas-Greenfield, questionou o veto russo: "Hoje o veto nos faz perguntar: por que? Por que, se você está seguindo as regras, você não apoia uma resolução que as reafirma? O que você pode estar escondendo?"

Já o embaixador russo nas Nações Unidas, Vassily Nebenzia, chamou o projeto de resolução de "absurdo e politizado", e disse que não chegava o suficiente para proibir todos os tipos de armas no espaço.

**Votação no Conselho de Segurança da ONU:** o projeto de resolução obteve 13 votos a favor,

um contra (Rússia) e um abstenção (China).

A Rússia e a China propuseram uma emenda exigindo que todos os países, especialmente aqueles com capacidades espaciais significativas, "previnam por completo a colocação de armas desenvolvedor de site de apostas esportivas outer space, e a ameaça de uso de força desenvolvedor de site de apostas esportivas outer spaces."

#### **Impacto de armas nucleares no espaço**

Como relatado pela Associated Press e Reuters, a embaixadora dos EUA nas Nações Unidas, Linda Thomas-Greenfield, ante ontem afirmou que o mundo está apenas começando a compreender "as consequências catastróficas de uma explosão nuclear no espaço".

Isso poderá destruir "milhares de satélites operados por países e empresas ao redor do mundo – e eliminar os serviços vitais de comunicação, científicos, meteorológicos, agrícolas, comerciais e de segurança nacional nos quais dependemos".

Author: sonita.com.br Subject: desenvolvedor de site de apostas esportivas Keywords: desenvolvedor de site de apostas esportivas Update: 2024/7/18 0:26:29